#### **УТВЕРЖДАЮ**

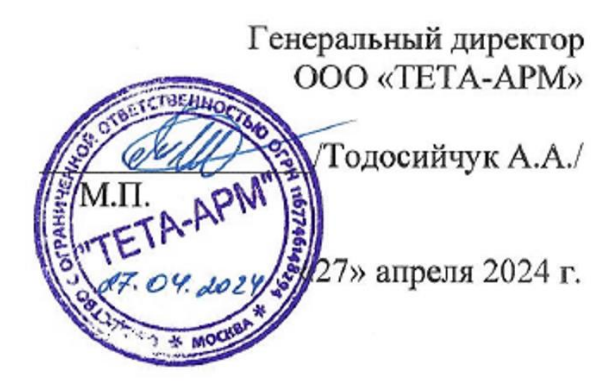

# **ОЦЕНОЧНЫЕ МАТЕРИАЛЫ ДЛЯ ИТОГОВОЙ АТТЕСТАЦИИ**

## по учебной программе ДОПОЛНИТЕЛЬНОЕ ОБРАЗОВАНИЕ ДОПОЛНИТЕЛЬНОЕ ОБРАЗОВАНИЕ ДЕТЕЙ И ВЗРОСЛЫХ ДОПОЛНИТЕЛЬНАЯ ОБЩЕРАЗВИВАЮЩАЯ ПРОГРАММА «ВЕБ-ДИЗАЙН И РАЗРАБОТКА»

#### **Оценочные материалы**

С целью проверки знаний по образовательной программе «ВЕБ-ДИЗАЙН И РАЗРАБОТКА» используются следующие методы: - итоговая аттестация - тест.

#### **Оценочные материалы для итоговой аттестации в форме тестирования:**

Вопросы и ответы по итоговой аттестации:

1. Какой вид графики используется в Adobe Photoshop?

#### **а. растровый;**

- б. векторный;
- в. фрактальный;
- 2. Выберите расширение графического файла:
- а. \*.doc;
- **б. \*. jpg;**
- в. \*.exe;

3. С помощью, какой команды можно изменить размер изображения, находящегося на каком-либо слое

- а. размер холста;
- б. размер изображения;

#### **в. свободная трансформация;**

4. Для какой цели используется палитра «Навигатор»?

а. для перемещения отдельных слоев по плоскости графического изображения;

## **б. для масштабирования изображения;**

в. для перемещения и масштабирования изображения на рабочем столе;

5. Какая комбинация клавиш соответствует команде меню Отмена выделения?

а. Shift+Ctrl+U;

## **б. Ctrl+D;**

в. Ctrl+T

6. Какой инструмент удобнее всего использовать для ретуширования проблемных участков кожи лица?

- а. Ластик (Eraser Tool);
- б. Волшебный ластик (Magic Eraser Tool);

**в. Восстанавливающая кисть (Healing Brush Tool);**

7. В чем отличие «ActionScript 3.0.» от «ActionScript 2.0»?

а. нет отличии

## **б. в расширенной поддержке встроенного языка программирования**

в. в оформлении дизайна

8. Какую из указанных библиотек не содержит менеджер наборов (Preset Manager)?

- а. Библиотеку Кистей (Brush);
- б. Библиотеку Стилей слоя (Layer Styles);

# **в. Библиотеку Цветов (Colors);**

## 9. Каких видов бывает заливка?

#### а. графическая, однотонная, с заполнением;

## **б. однотонная, градиентная, с заполнением растровым изображением;**

в. градиентная, монотонная, растровая.

10. Для чего используется слой?

#### **а. используется для хранения объектов многократного использования;**

б. используется для создания объектов;

в. используется для создания композиций из нескольких изображений.

11. Как добавить объект в библиотеку?

# **а. Вставка Преобразовать в символ;**

б. Окно → Библиотека;

в. Файл → Импорт.

12. Из чего состоит любая анимация?

## **а. из последовательности кадров;**

б. из нескольких слоев;

в. из объектов библиотеки.

13. Какие кадры используются при покадровой анимации?

## **а. промежуточные;**

б. ключевые;

в. промежуточные и ключевые.

14. Какое количество кадров в секунду рекомендуется устанавливать для простых анимационных роликов?

а.24 **б.Ответ: 12**  в.8

15. Какой из следующих элементов используется в качестве структурного контейнера для элементов формы?

 $a$   $\langle$ hr $\rangle$ 

б. <frame>

**в. <fieldset>**

Критерии оценивания:

"зачет" – больше или равно 60 % правильных ответов